## **ФГБОУ ВО КрасГМУ им. проф. В.Ф. Войно-Ясенецкого Минздрава России**

### **Институт последипломного образования**

**Организационное собрание с ординаторами 1 года обучения Инструкция по оформлению документации и по работе на сайте КрасГМУ**

#### ФЕДЕРАЛЬНОЕ ГОСУДАРСТВЕННОЕ БЮДЖЕТНОЕ ОБРАЗОВАТЕЛЬНОЕ УЧРЕЖДЕНИЕ ВЫСШЕГО ОБРАЗОВАНИЯ «КРАСНОЯРСКИЙ ГОСУДАРСТВЕННЫЙ МЕДИЦИНСКИЙ УНИВЕРСИТЕТ ИМЕНИ ПРОФЕССОРА В.Ф. ВОЙНО-ЯСЕНЕЦКОГО» МИНИСТЕРСТВА ЗДРАВООХРАНЕНИЯ РОССИЙСКОЙ ФЕДЕРАЦИИ

ПРОРЕКТОР ПО УЧЕБНОЙ РАБОТЕ

#### **РАСПОРЯЖЕНИЕ**

30 авизета 2021 г. Красноярск Н5

О режиме обучения с 01.09.2021 г.

Руководствуясь Постановлением Правительства Красноярского края от 16.03.2020 № 152-п «О введении режима повышенной готовности в связи с угрозой распространения в Красноярском крае новой коронавирусной инфекции (2019-nCoV)» и сохраняющейся сложной эпидемиологической обстановкой в г. Красноярске, 2021-2022 учебный год начать в следующем порядке:

1. С 01.09.2021 г. очный режим проведения семинарских, практических, лабораторных занятий установить для обучающихся всех уровней образования, а именно: среднего профессионального образования, высшего образования по программам специалитета и магистратуры, высшего образования по программам ординатуры, лополнительного профессионального образования.

2. Лекционные занятия для всех курсов специальностей 31.05.01 Лечебное дело, 31.05.02 Педиатрия, 31.05.03 Стоматология, 33.05.01 Фармация, 37.05.01 Клиническая психология, направления подготовки 38.04.02 Менеджмент,  $2 - 4$  курсов всех специальностей фармацевтического колледжа будут проходить с применением электронного обучения и листанционных образовательных технологий (лалее - ЭО и ЛОТ).

3. Лекционные занятия для всех курсов специальности 30.05.03 кибернетика, курса Медицинская для  $\overline{1}$  $_{\rm{Bcex}}$ специальностей фармацевтического колледжа, для ординаторов всех специальностей будут проходить в очном режиме.

4. Деканам факультетов / института послединдомного ооразования, руководителю фармацевтического колледжа довести информацию до заведующих кафедрами И обучающихся  $\mathbf{O}$ режиме обучения соответствующих курсов и специальностей / направления подготовки.

5. Проведение лекционных занятий с применением ЭО и ДОТ определить с 01.09.2021 г. по 11.09.2021 г.

6. Контроль исполнения данного распоряжения оставляю за собой.

И.А. Соловьева

Проректор по учебной работе

**Нормативная база:**

**1. Сведения об образовательной организации (устав, лицензия, свидетельство об аккредитации, вакантные места и т.д.)**

[https://krasgmu.ru/index.php?page\[common\]=integration\\_conten](https://krasgmu.ru/index.php?page[common]=integration_conten)

**2. Локальные нормативные акты по вопросам ординатуры**

[https://krasgmu.ru/index.php?page\[common\]=dept&id=156&cat=folder&fid=27841](https://krasgmu.ru/index.php?page[common]=dept&id=156&cat=folder&fid=27841)

**3. Методическая документация для ординаторов**

[https://krasgmu.ru/index.php?page\[common\]=dept&id=156&cat=folder&fid=58903](https://krasgmu.ru/index.php?page[common]=dept&id=156&cat=folder&fid=58903)

**4. Трудоустройство (вакансии)**

[https://krasgmu.ru/index.php?page\[self\]=appeal](https://krasgmu.ru/index.php?page[self]=appeal)

**5. ФГОС ВО по специальностям ординатуры**

[https://krasgmu.ru/index.php?page\[common\]=dept&id=156&cat=folder&fid=27855](https://krasgmu.ru/index.php?page[common]=dept&id=156&cat=folder&fid=27855)

**6. Учебные планы по специальностям ординатуры**

[https://krasgmu.ru/index.php?page\[common\]=dept&id=156&cat=folder&fid=28200](https://krasgmu.ru/index.php?page[common]=dept&id=156&cat=folder&fid=28200)

**7. Календарные учебные графики**

[https://krasgmu.ru/index.php?page\[common\]=dept&id=156&cat=folder&fid=39010](https://krasgmu.ru/index.php?page[common]=dept&id=156&cat=folder&fid=39010)

**8. Электронный учебный модуль ординатуры (программы практик, практические навыки, содержание теоретического компонента: перечень ЗУНов)**

[https://krasgmu.ru/index.php?page\[org\]=pve&cat=ord&mode=umkd](https://krasgmu.ru/index.php?page[org]=pve&cat=ord&mode=umkd)

**9. ОПОП по программам ординатуры**

[https://krasgmu.ru/index.php?page\[common\]=dept&id=156&cat=folder&fid=28188](https://krasgmu.ru/index.php?page[common]=dept&id=156&cat=folder&fid=28188)

**Раздел «Объявления» - регулярное информирование обучающихся по текущим вопросам ординатуры**

[https://krasgmu.ru/index.php?page\[self\]=main&news=chat&events=155&rowstart=0](https://krasgmu.ru/index.php?page[self]=main&news=chat&events=155&rowstart=0)

### **Инструкция для ординаторов**

**Для возможности использования информации на сайте КрасГМУ необходимо получить логин и пароль (гл. корпус КрасГМУ, каб. 2-86)**

**Документы, которые необходимо сдать в ООиРПК ИПО до 01.10.2021г. (главный корпус КрасГМУ, каб. 2-90, после 14.00)**

- **1. Заявление на участие в конкурсе с отметками оформления (ВУС до 20.09.2021г., профком, инструктаж по ТБ И ПБ)**
- **2. Номер счета банковской карты МИР (Росбанк, Газпромбанк) в бухгалтерию (гл. корпус КрасГМУ, каб. 1-19)**
- **Документы, которые необходимыо сдать в ООиРПК ИПО до 01.10.2021г.**
- **(главный корпус КрасГМУ, каб. 2-90, после 14.00)**
- **1. Согласие на обработку персональных данных**
- **2. Ознакомление с правилами внутреннего распорядка**
- **3. Личный листок по учету кадров**
- **4. Личная карточка работника**
- **Образцы заполнения документов**

[https://krasgmu.ru/index.php?page\[common\]=dept&id=156&cat=folder&fid=58903](https://krasgmu.ru/index.php?page[common]=dept&id=156&cat=folder&fid=58903)

**Индивидуальный план работы ординатора до 01.10.2021**

**Отчетные документы старост** 

**1.Табель учета посещаемости - ежемесячно , 25 числа, за текущий месяц**

**2. График ночных дежурств – ежемесячно до 25 числа за следующий месяц**

**3. График движения по клиническим базам (ЛПУ) ординаторов – один раз в год до 25 сентября**

**Образцы документов**

[https://krasgmu.ru/index.php?page\[common\]=dept&id=156&cat=folder&fid=51542](https://krasgmu.ru/index.php?page[common]=dept&id=156&cat=folder&fid=51542) **Электронный пропуск можно оформить через сайт КрасГМУ (дополнительная информация – гл. корпус КрасГМУ, каб. 0-27, 220-19-12, Ганчев Виктор Леонидович)**

**Договора, справки об обучении, копии документов об образовании и т.д. заказываются заранее (сегодня заказали, на следующий день после 14.00 можно забрать) в ООиРПК ИПО**

# **Шаг 1: открыть** сайт КрасГМУ http://krasgmu.ru **Шаг 2: авторизоваться** (на главной странице сайта КрасГМУ необходимо ввести логин и пароль)

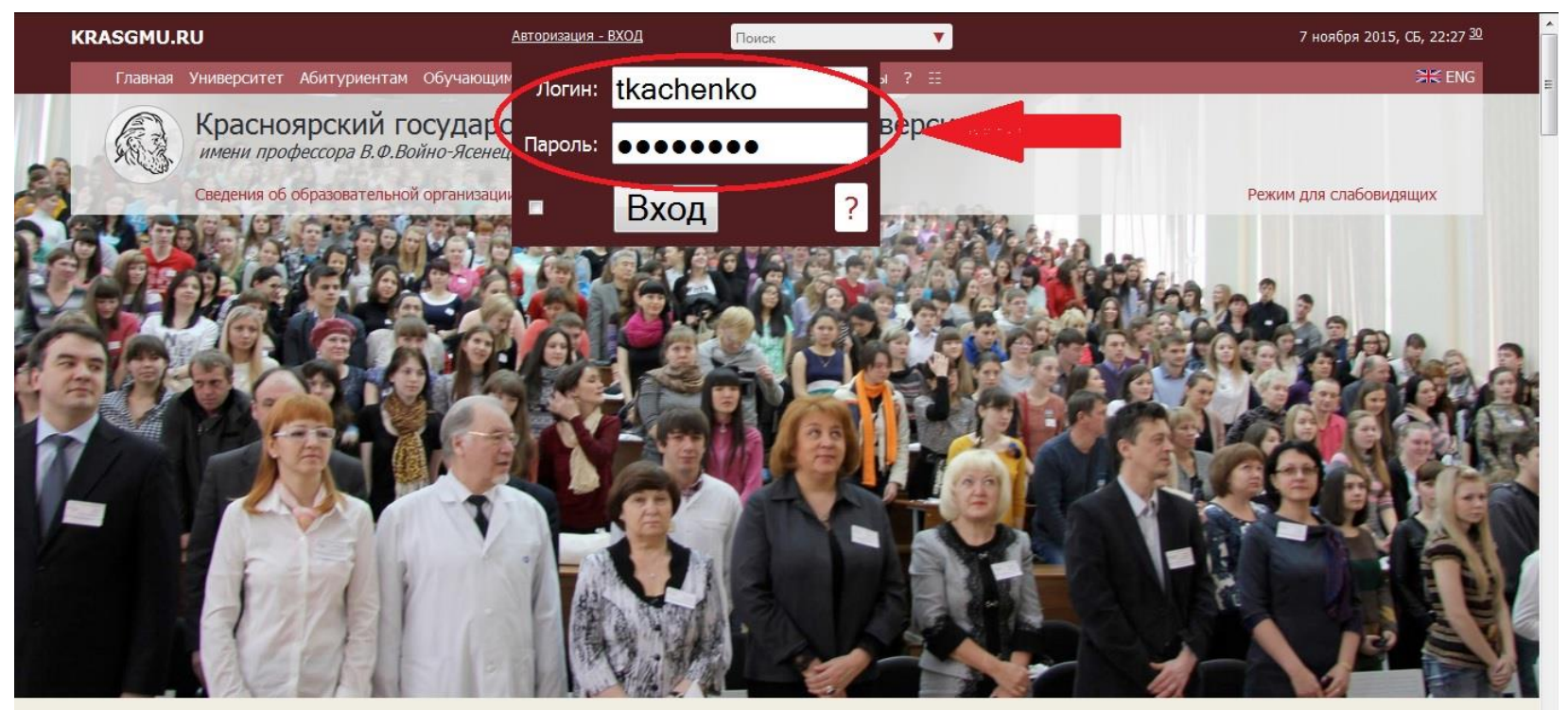

### Актуально

Приказы о зачислении О поступлении **Вопросы** Наука и образование против террора **НОВОСТИ** Фото История Контакты

# **Шаг 3:** во вкладке **обучающемся** выбрать карьера /**ординатура**

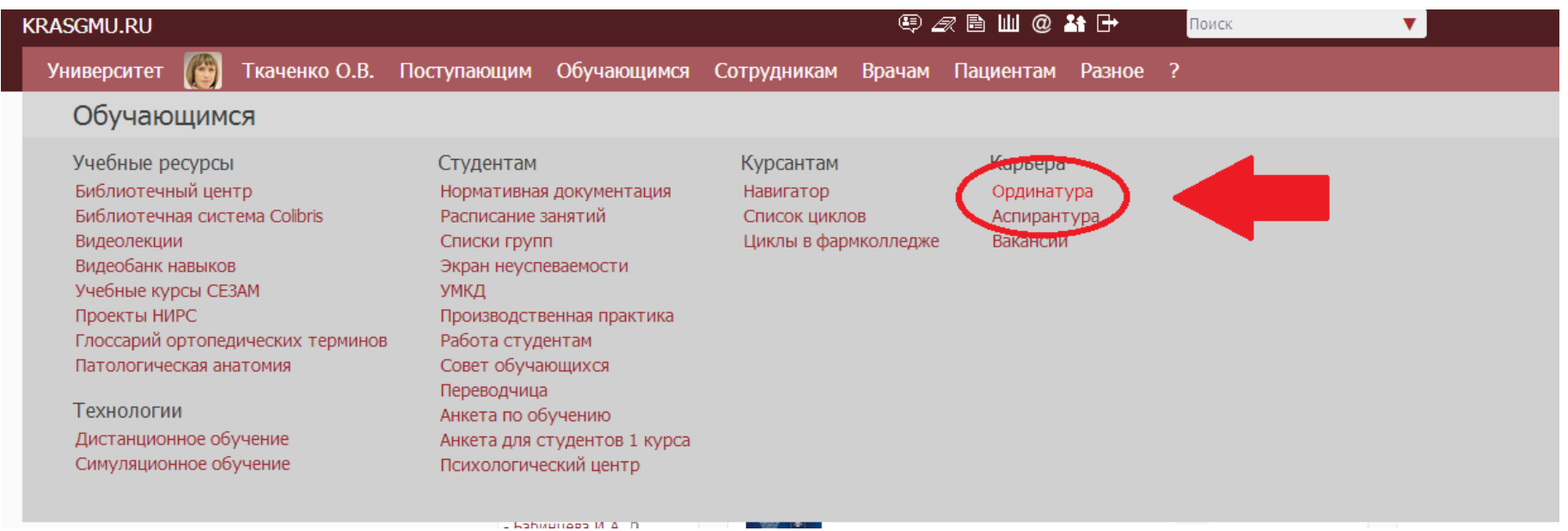

## **Шаг 4:** открыть позицию **информация для ординаторов** или **ординатура – методическое обеспечение**

**В папке «информация для ординаторов»**– шаблоны всех необходимых документов для ординаторов **В папке «ординатура – методическое обеспечение»** -ФГОС ВО по специальностям, учебные планы и другие документы для работы с ординаторами на кафедре

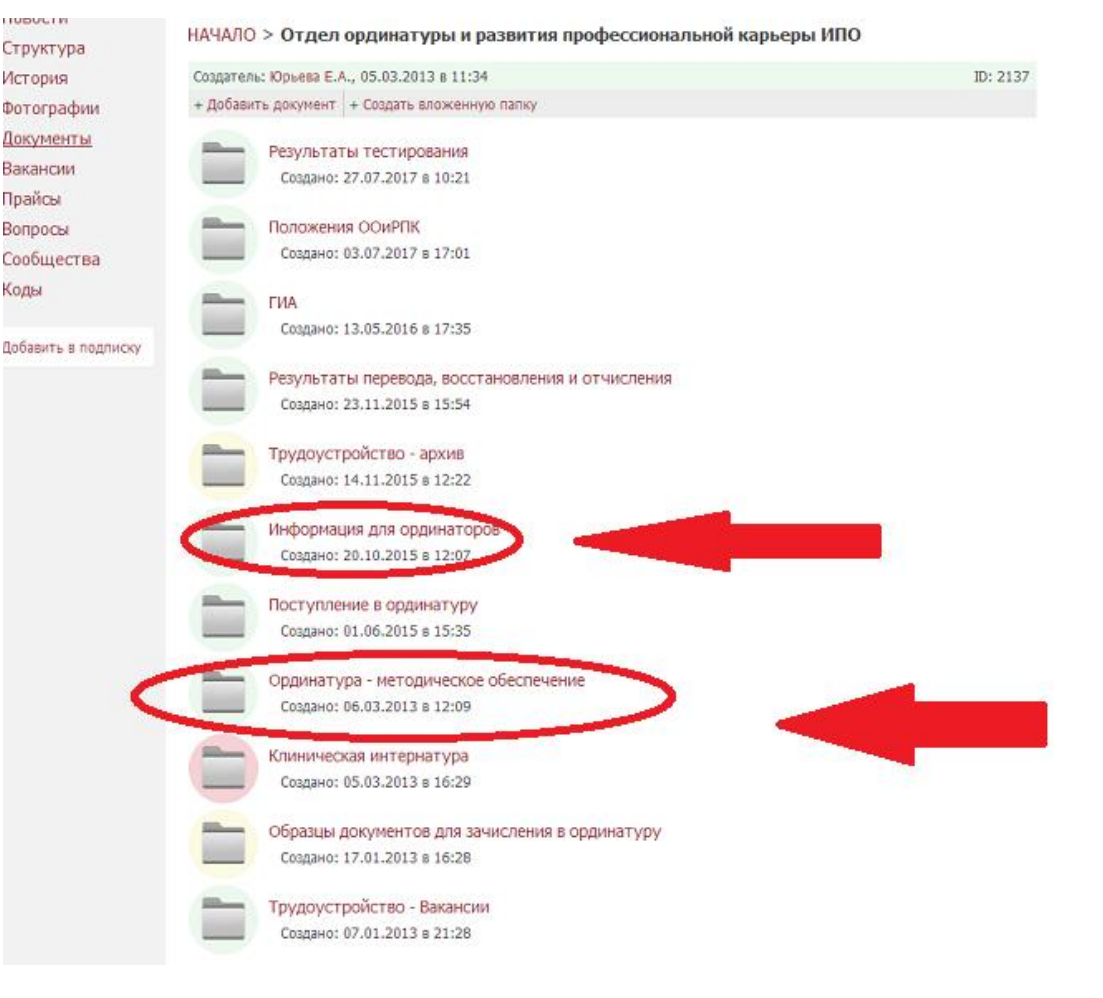

# **Шаг 5:** во вкладке **сотрудникам** выбрать деканаты /**послевузовский**

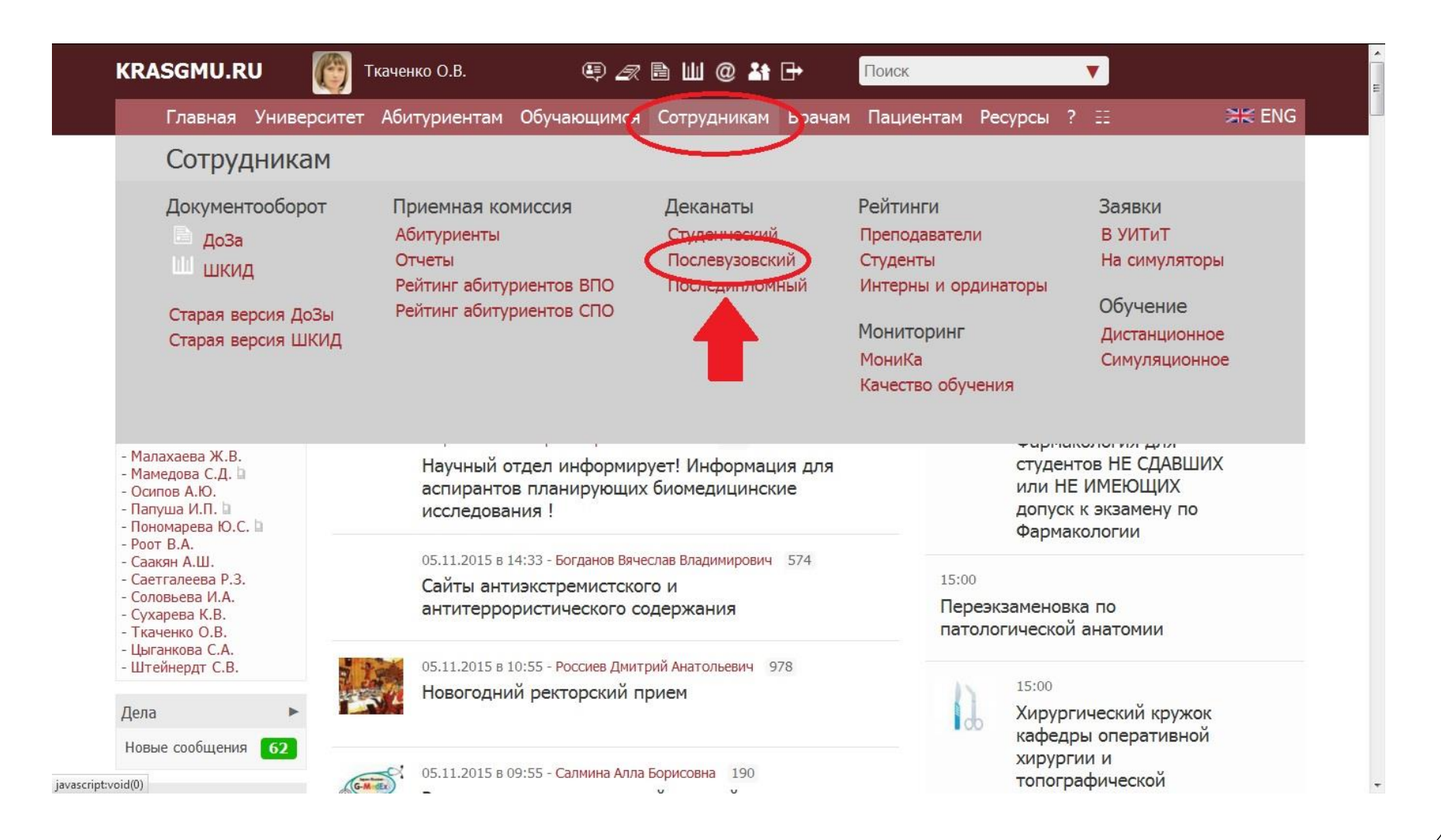

#### **Шаг 6:** открыть позицию **ординатура Шаг 7:** открыть вкладку **УМКД**ПОСЛЕВУЗОВСКОЕ ОБУЧЕНИЕ Поступление Образовательные программы Нормативные документы Учебные ресурал **KRASGMU.RU Q 2 B W @ A P** Ткаченко О.В. Поиск  $\overline{\mathbf{v}}$ 7 ноября 2015, СБ Главная Университет Абитуриентам Обучающимся Сотрудникам Врачам Пациентам Ресурсы ? ЕЕ Послевузовское образование - Ординатура Интернатура Ординатура Аспирантура Справочники Специальности Права **ОРДИНАТУРА** Ординаторы Учебный план УМКД Знания Направления Коды Компетенции Учебная дисциплина (Найдено: 10) + УМКД Ординаторы Сведения Анестезиология и реаниматология Учебная дисциплина А Ткаченко О. В. 31.08.51 - Фтиз (Очное, Высшее (Ординатура), 2.0 -Направления Клиническая лабораторная диагностика Учебная дисциплина А Ткаченко О. В. 31.08.74 - СтомХир (Очное, Высшее (Ординатура), 2.0) 31.08.08 - Радиология (Очное, Высшее (Ординатура), 2.0) Клиническая патофизиология Учебная дисциплина ▲ Ткаченко О. В. Учебные планы 31.08.48 - СМП (Очное, Высшее (Ординатура), 2.0) 31.08.07 - ПатАнат (Очное, Высшее (Ординатура), 2.0) Учебная дисциплина <mark>▲ Ткаченко О. В.</mark> Клиническая фармакология 31.08.01 - АкушГинек (Очное, Высшее (Ординатура), 2.0) УМКД 31.08.02 - АнестРеан (Очное, Высшее (Ординатура), 2.0) Учебная дисциплина ▲ Ткаченко О. В. Медицина катастроф 31.08.05 - КЛД (Очное, Высшее (Ординатура), 2.0) 31.08.09 - Рентген-ия (Очное, Высшее (Ординатура), 2.0) Учебная дисциплина ▲ Ткаченко О. В. Динломы Общественное здоровье и здравоохранение 31.08.11 - УЗД (Очное, Высшее (Ординатура), 2.0) 31.08.12 - ФункцДиаг (Очное, Высшее (Ординатура), 2.0) Организация лекарственного обеспечения населения РФ Учебная дисциплина А Ткаченко О. В. 31.08.16 - ДетХир (Очное, Высшее (Ординатура), 2.0) **Повости BALON ARCHITECT**  $\sim$   $\sim$   $\sim$   $\sim$   $\sim$ **ИНТЕРНАТУРА**

### **Шаг 9:** открыть позицию **ОПОП по специальности**

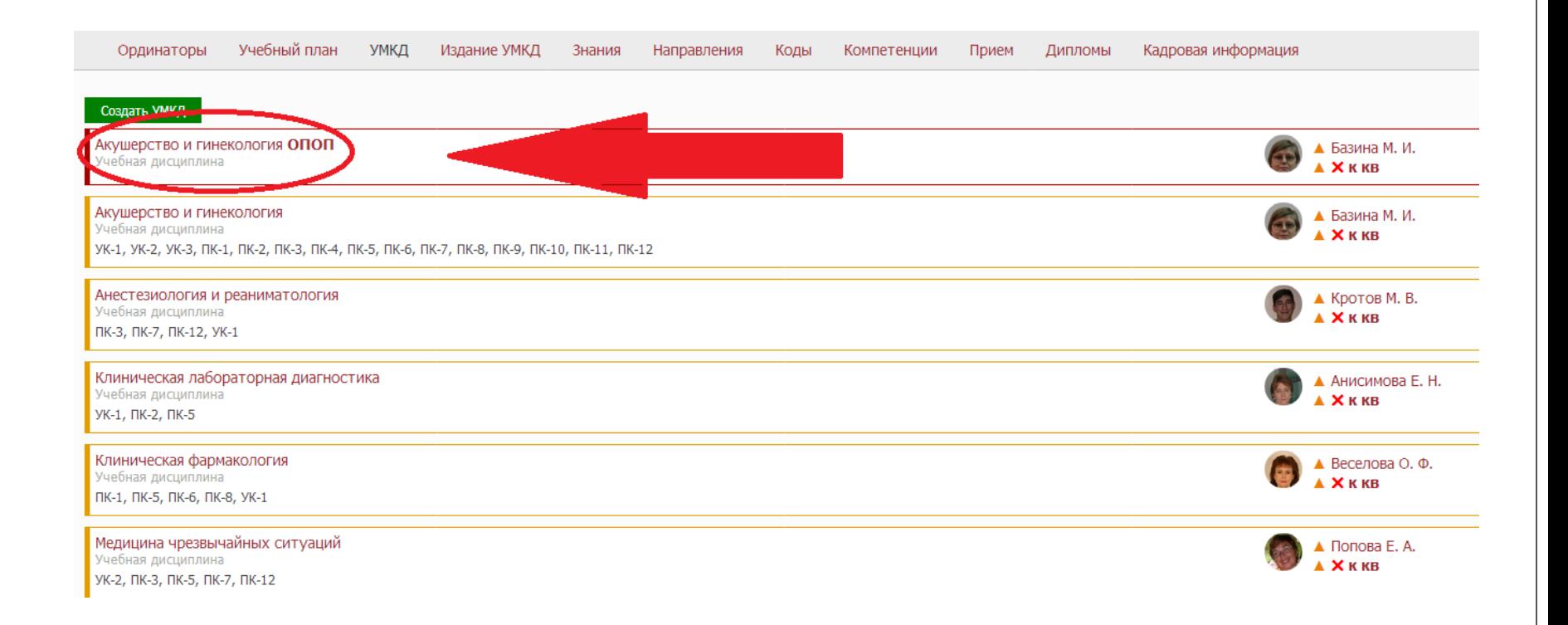

# **Шаг 8:** информация для **индивидуального плана**

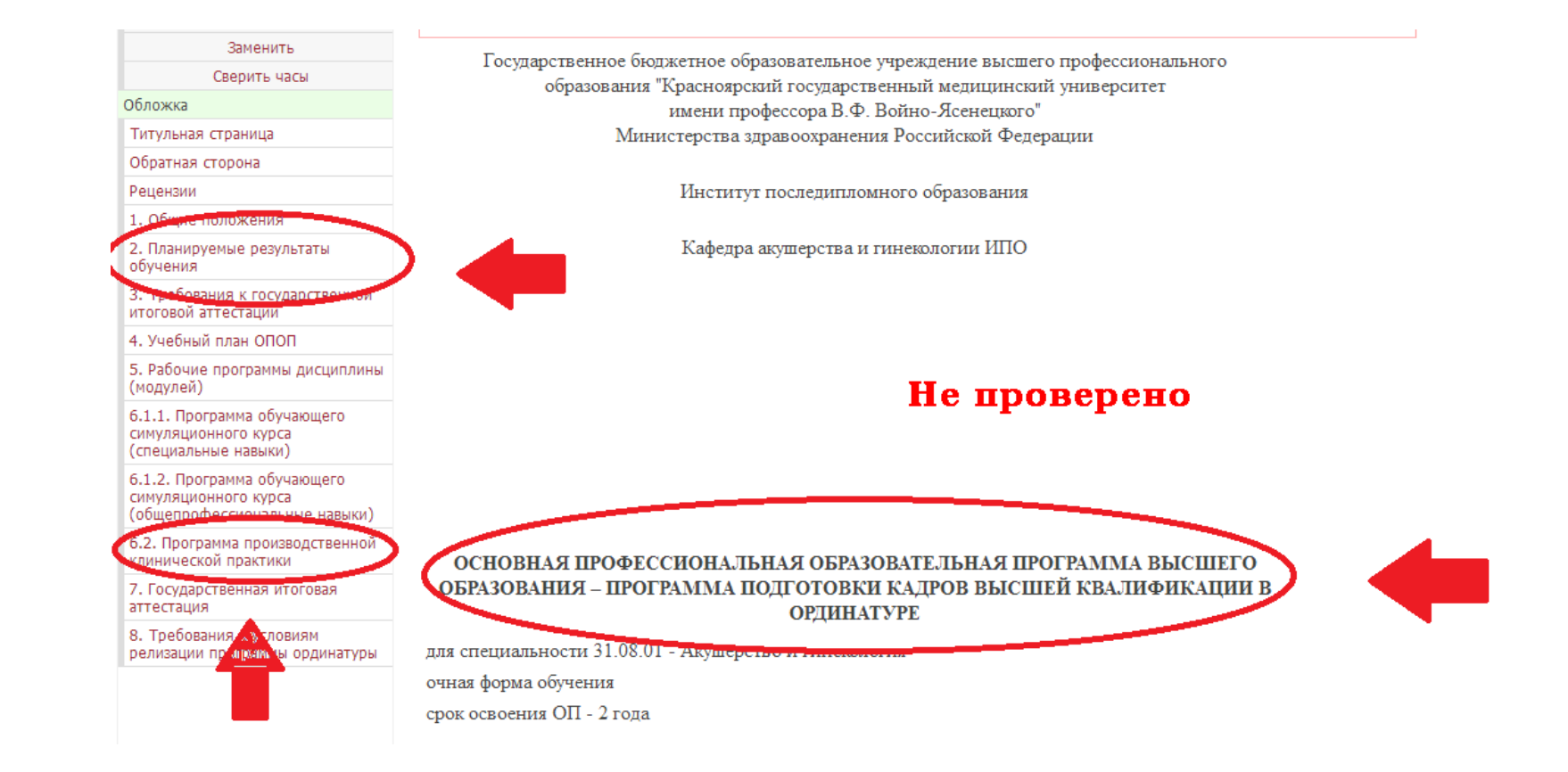

#### $\epsilon$  in Leidenboy overture optimized to

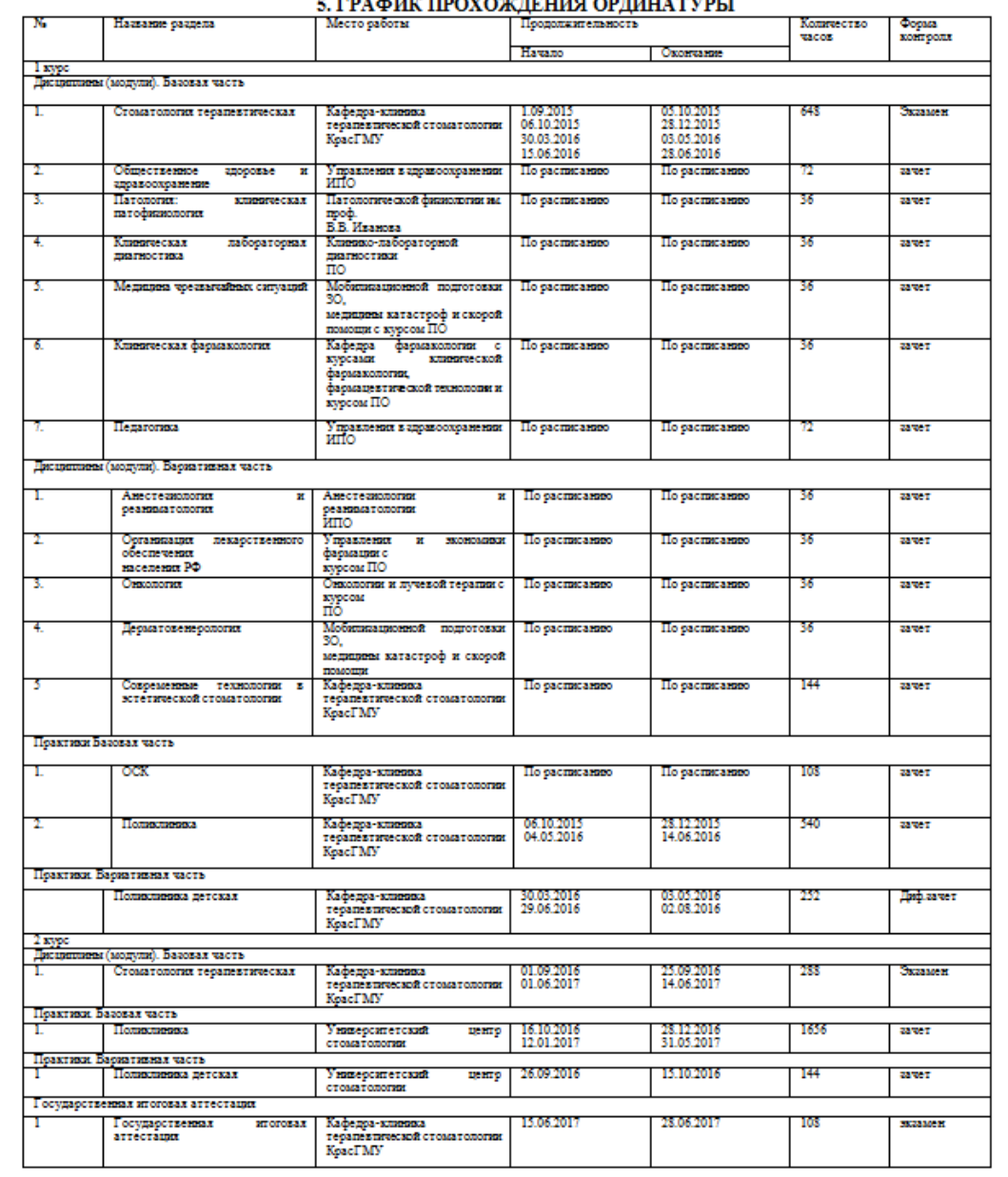

Ординатор\_\_\_

Зав. кафедрой, д.м.н. Бакшеева С.Л. \_\_\_\_

(ПОДПИСЬ)

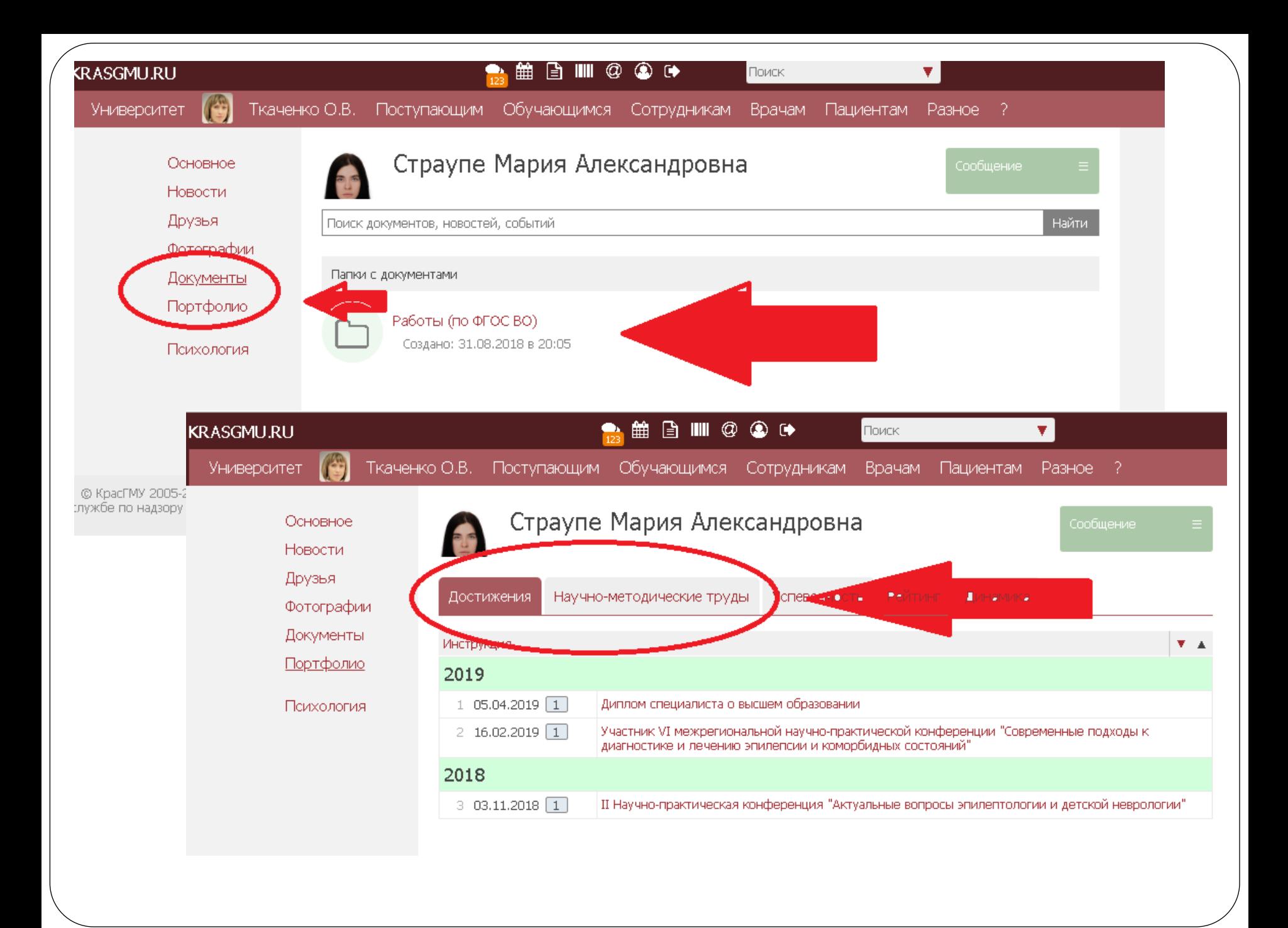

# **Каждому ординатору на личной странице в разделе «Документы» необходимо создать папку «Работы (по ФГОС ВО)» и разместить в ней:**

- Индивидуальный план (подписанный руководителем кафедры в PDF формате);
- Эволюционные формуляры (один формуляр за месяц прохождения производственной (клинической) практики);
- Работы и рецензии к ним, выполненные в рамках внеаудиторного времени (5 шт. за каждый учебный год);
- В Портфолио в раздел «Достижения», необходимо внести сведения о наличии ВО и прикрепить скан-копию <u>диплома о ВО!</u>

# **Спасибо за внимание!**